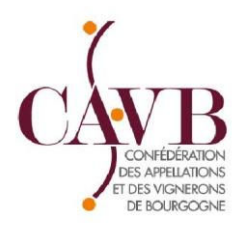

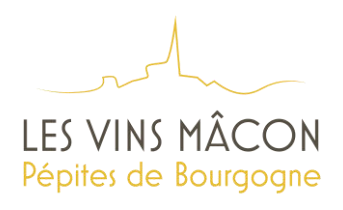

## **QUELQUES EXPLICATIONS POUR LES PRIMEURS**

**Ces explications figurent sur le site internet de la CAVB :** [www.cavb.fr](http://www.cavb.fr/) **et sur le site internet de l'Union des Producteurs de Vins Mâcon :** [www.vins-macon.com/upvm-interne](http://www.vins-macon.com/upvm-interne)[.](http://www.vins-macon.com/upvm-interne) 

### 1. **Dépôt de la déclaration de revendication partielle 2023**

L'opérateur doit déposer une "**déclaration de revendication partielle**" **auprès de la CAVB** en enregistrant et notifiant la déclaration de revendication partielle sur la plateforme [www.innov](http://www.innov-bourgogne.fr/)[bourgogne.fr.](http://www.innov-bourgogne.fr/) 

*RAPPEL* : Paiement de la redevance SIQOCERT obligatoire au dépôt de la déclaration de revendication partielle.

*ATTENTION* : LES CAVES PARTICULIÈRES DOIVENT FAIRE UNE DECLARATION DE RÉCOLTE PARTIELLE POUR POUVOIR GÉNÉRER LA DREV PARTIELLE sur innov-bourgogne.

#### 2. **Organisation du contrôle par SIQOCERT**

Toute déclaration de transaction concernant le produit ne sera prise en compte qu'après enregistrement et validation par la CAVB de votre déclaration de revendication partielle.

#### **a) Transaction**

La déclaration de transaction, disponible sur le site internet de SIQOCERT [\(http://www.siqocert.fr/pages/declarations.php\),](http://www.siqocert.fr/pages/declarations.php) doit

- Soit être déposée auprès des services de SIQOCERT ou enregistrée directement sur le site [www.innov-bourgogne.fr.](http://www.innov-bourgogne.fr/)
- Soit être faite directement en ligne sur le site du BIVB par votre négoce ou courtier (dans ce cas vous n'avez rien à déposer à SIQOCERT).

Le contrôle sera réalisé dans les meilleurs délais.

#### **b) Mise sous conditionnement**

Les opérateurs conditionnant les AOC primeurs sont tenus de conserver des échantillons pour chaque lot conditionné selon les dispositions du plan de contrôle.

Ils pourront être soumis à des examens analytiques et organoleptiques dans les conditions prévues dans le plan de contrôle. Les **fréquences de contrôle ne sont pas spécifiques**.

# RAPPEL

Vous pouvez sur le site www.innov-bourgogne.fr faire toutes les étapes ci-dessous en suivant :

- votre DR-DREV,
- payer la facture SIQOCERT,
- et faire votre déclaration de transaction (si elle n'a pas déjà été faite par votre courtier ou négociant lors de l'enregistrement de votre contrat d'achat) ou votre déclaration de mise sous conditionnement si vous le souhaitez.